## Package 'tglkmeans'

April 20, 2022

Title Efficient Implementation of K-Means++ Algorithm

Version 0.3.4

Author Aviezer Lifshitz [aut, cre], Amos Tanay [aut], Weizmann Institute of Science [cph]

Maintainer Aviezer Lifshitz <aviezer.lifshitz@weizmann.ac.il>

Description Efficient implementation of K-Means++ algorithm. For more information see (1) ``kmeans++ the advantages of the k-means++ algo-

rithm'' by David Arthur and Sergei Vassilvitskii (2007), Proceedings of the eighteenth annual ACM-SIAM symposium on Discrete algorithms, Society for Industrial and Applied Mathematics, Philadelphia, PA, USA, pp. 1027- 1035, <<http://ilpubs.stanford.edu:8090/778/1/2006-13.pdf>>, and (2) ``The Effectiveness of Lloyd-Type Methods for the k-Means Problem'' by Rafail Ostrovsky, Yuval Rabani, Leonard J. Schulman and Chaitanya Swamy [<doi:10.1145/2395116.2395117>](https://doi.org/10.1145/2395116.2395117).

License MIT + file LICENSE

BugReports <https://github.com/tanaylab/tglkmeans/issues>

OS\_type unix

**Depends**  $R (= 3.2.4)$ 

**Imports** Rcpp  $(>= 0.12.11)$ , do Future, future, dplyr  $(>= 0.5.0)$ , ggplot2  $(>= 2.2.0)$ , magrittr, tibble, parallel  $(>= 3.3.2)$ , plyr  $(>= 1.5.2)$ 1.8.4), purrr ( $> = 0.2.0$ ), tgstat ( $> = 1.0.0$ )

Suggests covr, knitr, rlang, rmarkdown, testthat

LinkingTo Rcpp

VignetteBuilder knitr

Encoding UTF-8

NeedsCompilation yes

RoxygenNote 7.1.2

SystemRequirements C++11

Repository CRAN

Date/Publication 2022-04-20 08:40:02 UTC

### <span id="page-1-0"></span>R topics documented:

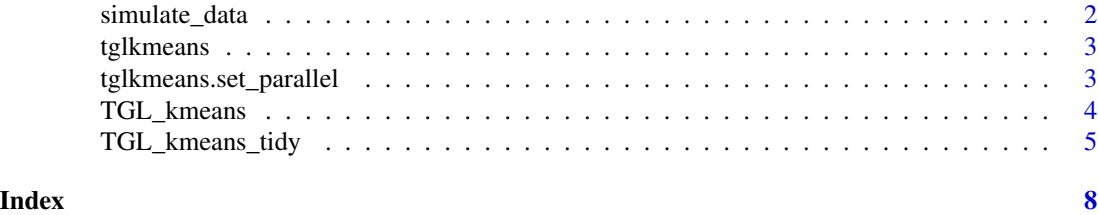

simulate\_data *Simulate normal data for kmeans tests*

#### Description

Creates nclust clusters normally distributed around 1:nclust

#### Usage

```
simulate_data(
  n = 100,
  sd = 0.3,
  nclust = 30,
  dims = 2,
  frac_na = NULL,
  add_true_clust = TRUE
\mathcal{L}
```
#### Arguments

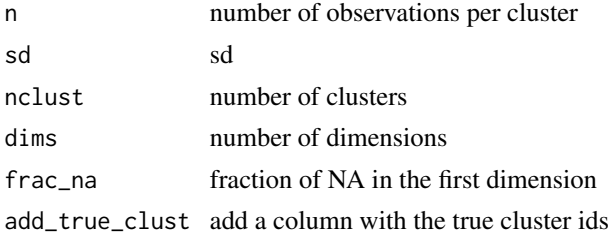

#### Value

simulated data

#### Examples

```
simulate_data(n = 100, sd = 0.3, nclust = 5, dims = 2)
# add 20% missing data
simulate_data(n = 100, sd = 0.3, nclust = 5, dims = 2, frac_na = 0.2)
```
<span id="page-2-0"></span>tglkmeans *tglkmeans*

#### Description

tglkmeans package

tglkmeans.set\_parallel *Set parallel threads*

#### Description

Set parallel threads

#### Usage

tglkmeans.set\_parallel(thread\_num)

#### Arguments

thread\_num number of threads. use '1' for non parallel behavior

#### Value

None

#### Examples

tglkmeans.set\_parallel(8)

<span id="page-3-1"></span><span id="page-3-0"></span>

#### Description

kmeans++ with return value similar to R kmeans

#### Usage

```
TGL_kmeans(
  df,
 k,
 metric = "euclid",
 max\_iter = 40,
 min_delta = 0.0001,
 verbose = FALSE,
 keep_log = FALSE,
  id_column = TRUE,
  reorder_func = "hclust",
 hclust_intra_clusters = FALSE,
  seed = NULL,
 parallel = getOption("tglkmeans.parallel")
)
```
#### Arguments

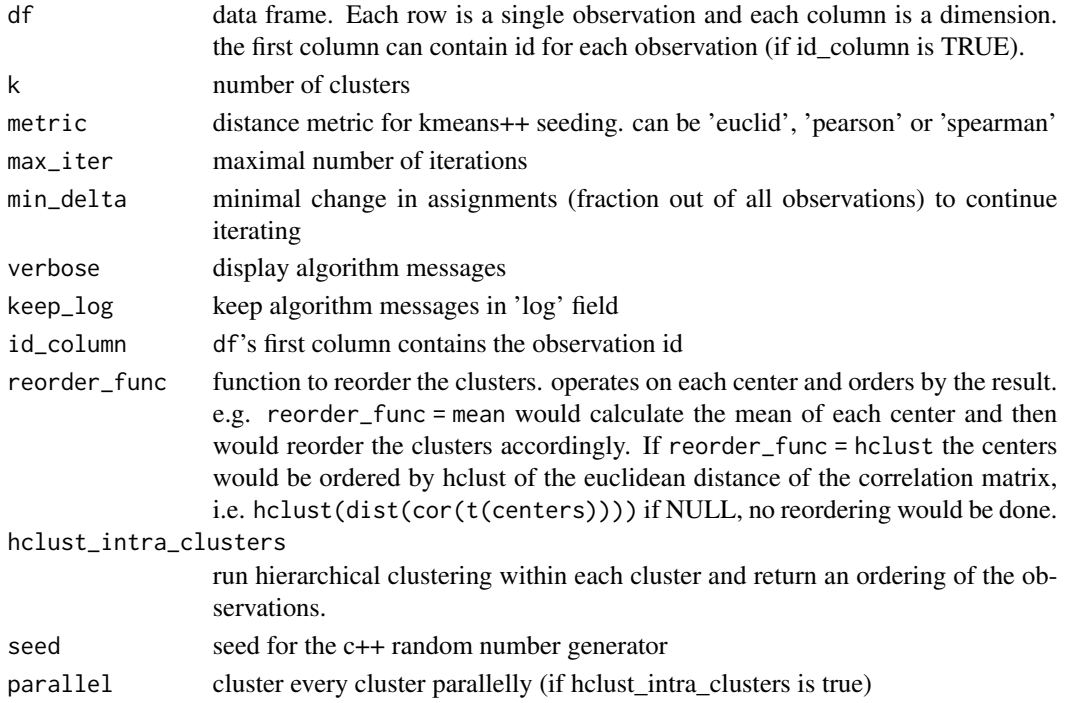

#### <span id="page-4-0"></span>Value

list with the following components:

cluster: A vector of integers (from '1:k') indicating the cluster to which each point is allocated.

centers: A matrix of cluster centers.

size: The number of points in each cluster.

- log: messages from the algorithm run (only if id\_column == TRUE).
- order: A vector of integers with the new ordering if the observations. (only if hclust\_intra\_clusters  $=$  TRUE)

#### See Also

[TGL\\_kmeans\\_tidy](#page-4-1)

#### Examples

```
# create 5 clusters normally distributed around 1:5
d \leq simulate_data(n = 100, sd = 0.3, nclust = 5, dims = 2, add_true_clust = FALSE)
head(d)
# cluster
km \leq TGL_kmeans(d, k = 5, "euclid", verbose = TRUE)
names(km)
km$centers
head(km$cluster)
km$size
```
<span id="page-4-1"></span>TGL\_kmeans\_tidy *TGL kmeans with 'tidy' output*

#### Description

TGL kmeans with 'tidy' output

#### Usage

```
TGL_kmeans_tidy(
  df,
  k,
 metric = "euclid",
 max\_iter = 40,
 min\_delta = 0.0001,
  verbose = FALSE,
  keep_log = FALSE,
  id_column = TRUE,
```

```
reorder_func = "hclust",
  add_to_data = FALSE,
 hclust_intra_clusters = FALSE,
  seed = NULL,
 parallel = getOption("tglkmeans.parallel")
)
```
#### Arguments

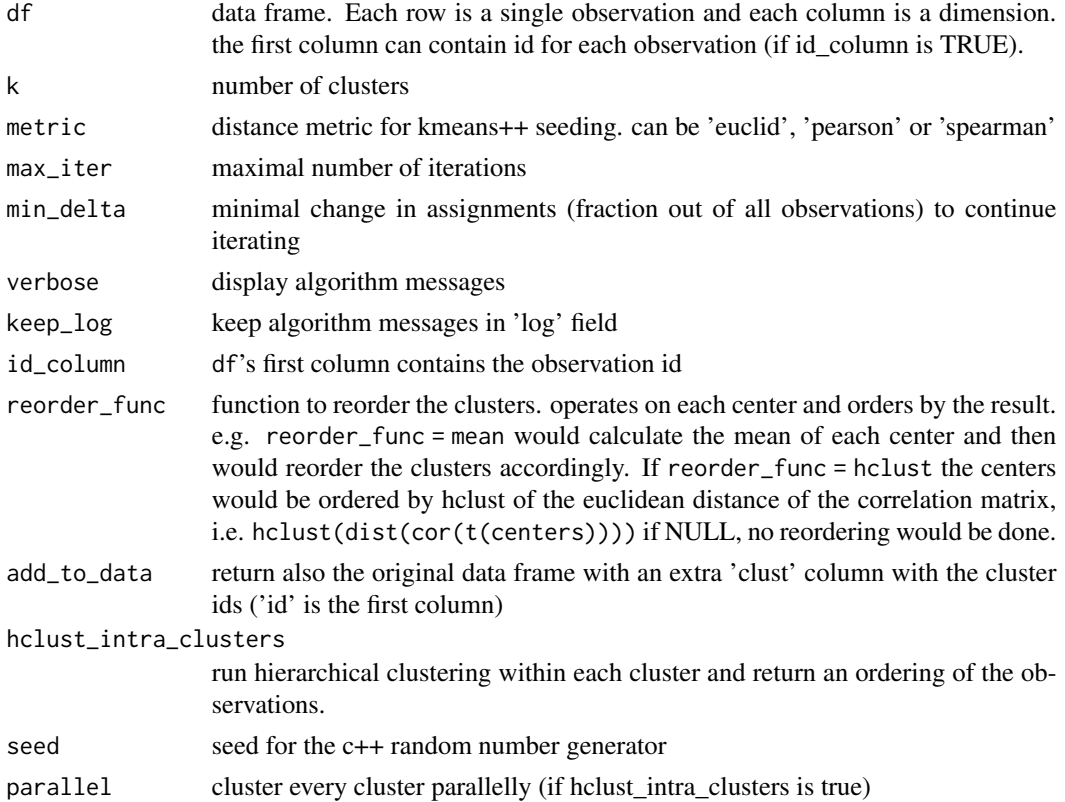

#### Value

list with the following components:

cluster: tibble with 'id' column with the observation id ('1:n' if no id column was supplied), and 'clust' column with the observation assigned cluster.

centers: tibble with 'clust' column and the cluster centers.

size: tibble with 'clust' column and 'n' column with the number of points in each cluster.

data: tibble with 'clust' column the original data frame.

log: messages from the algorithm run (only if id\_column = TRUE).

order: tibble with 'id' column, 'clust' column, 'order' column with a new ordering if the observations and 'intra\_clust\_order' column with the order within each cluster. (only if hclust\_intra\_clusters  $=$  TRUE)

#### <span id="page-6-0"></span>TGL\_kmeans\_tidy 7

#### See Also

[TGL\\_kmeans](#page-3-1)

#### Examples

```
# create 5 clusters normally distributed around 1:5
d \le simulate_data(n = 100, sd = 0.3, nclust = 5, dims = 2, add_true_clust = FALSE)
head(d)
```

```
# cluster
km <- TGL_kmeans_tidy(d, k = 5, "euclid", verbose = TRUE)
km
```
# <span id="page-7-0"></span>Index

simulate\_data, [2](#page-1-0)

TGL\_kmeans, [4,](#page-3-0) *[7](#page-6-0)* TGL\_kmeans\_tidy, *[5](#page-4-0)*, [5](#page-4-0) tglkmeans, [3](#page-2-0) tglkmeans.set\_parallel, [3](#page-2-0)